# 通州区 2018-2019 学年第一学期七年级期中学业水平质量检测

# 语文试卷

1. 本试卷共6页,五道大题, 22 道小题,满分100分。考试时间120分钟。 增 2. 在答题卡上, 选择题用 2B 铅笔作答, 其他试题用黑色字迹签字笔作答。 4 3. 试题答案一律填涂或书写在答题卡上,在试卷上作答无效。 缅 4. 考试结束, 请将答题卡交回。 知

一、基础·运用(共14分)

1. 下面的文段选自《春》,阅读后,完成(1)-(3)题。(共6分)

"吹面不寒杨柳风",不错的,像母亲的手抚摸着你。风里带来些新翻的泥土的气息, 混着青草味儿,还有各种花的香,都在微微润湿的空气里酝酿。鸟儿将窠巢安在繁花嫩叶 当中,高兴起来了,呼朋引伴地卖弄清脆的喉咙,唱出宛转的曲子,与轻风流水应和着。牛 背上牧童的短笛,这时候也成天在嘹亮地响。

(1)请为文段中加点字"和"注音,并用此读音的"和"再组一个词语(或成语)。(2分)

应和注音: 词语(或成语):

(2)能与"吹面不寒杨柳风"构成对偶句,最恰当的一项是(2分)

A. 杏花雨沾衣欲湿 (红头珠的)B. 杏花雨欲湿沾衣 ( ) ( ) )

C. 沾衣欲湿杏花雨 ( ) ( ) ( ) ( ) ( ) ( ) ( ) ( ) ) ( ) ( ) ( ) ) ( ) ( ) ( ) ) ( ) ( ) ( ) ( ) ) ( ) ( ) ( ) ( ) ) ( ) ( ) ( ) ( ) ( ) ) ( ) ( ) ( ) ( ) ) ( ) ( ) ) ( ) ( ) ( ) ( ) ( ) ( ) ) ( ) ( ) ( ) ( ) ( ) ( ) ( ) ( ) ( )

(3)在文段画线句中,作者把春风比作"母亲的手",因为他感受到的春风是温暖而轻柔的。 春风给你的感受是什么?请用一个比喻句把这种感受写出来。(2分) 在我民家的加工为家出家的 的复数毛毛 感受:

比喻句:

2. 下面的文段选自《从百草园到三味书屋》,阅读后,完成(1)-(3)题。(共5分)

出门向东,不上半里,走过一道石桥,【甲】便是我的先生的家了。从一扇黑油的竹门 进去,第三间是书房。中间挂着一块扁道:三味书屋;扁下面是一()画,画着一只很肥 大的梅花鹿伏在古树下。没有孔子牌位,我们便对着那扁和鹿行礼。【乙】第一次算是拜 孔子,第二次算是拜先生。

单步系区集(综总连接)

(1)下列选项中的加点字与文段中加点字"挂"意思相同的一项是(2分)

A. 证件挂失 B. 挂断电话 C. 牵肠挂肚 D. 月挂柳梢 七年级语文试卷 第1页(共6页)

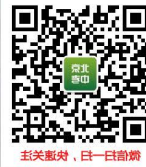

2018年11月

(图 4-4 )因前续及,三

(2) 文段中括号处所填汉字应为 (副/幅)。(1分) (3) 对【甲】【乙】两处画线句朗读重音(,)和停顿(|)标注最恰当一项是(2分)

A.【甲】便是我的先生的家了 【乙】第一次 第 是 | 拜孔子

B.【甲】便是我的先生的家了 【乙】第一次| 算是| 拜孔子

C.【甲】便是我的先生的家了 【乙】第一次算是拜|孔子

D.【甲】便是我的先生的家了 【乙】第一次算是拜|孔子

3. 下面的文段选自《再塑生命的人》,阅读后,完成(1)-(2)题。(共3分)

那一天,我学会了不少词,譬如"父亲"(father)、"母亲"(mother)、"妹妹"(sister)、"老 师"(teacher)等。这些词使整个世界在我面前变得花团锦簇,美不胜收。记得那个美好的 夜晚,我独自躺在床上,心中充满了喜悦,企盼着新的一天快些来到。啊!

(1)请在下方田字格中描画出文段中加点汉字"世"的第二笔。(1分)

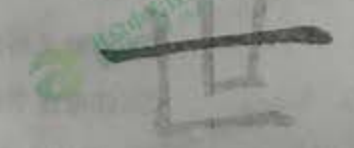

(2)结合文段语境,填在结尾横线处语句最恰当的一项是(2分)

A. 世界上有比我幸福的孩子吗?

B. 世界上没有比我更幸福的孩子。

C. 世界上还有比我更幸福的孩子吗?

D. 世界上没有比我更幸福的孩子吗?

二、古诗文阅读(共23分)

(一)默写。(共4分)

(曹操《观沧海》)(1分) 4. 水何澹澹,

,闻道龙标过五溪。(李白《闻王昌龄左迁龙标遥有此寄》)(1分)  $5.77$ 

6. 子曰:"吾十有五而志于学,三十而立, \_\_\_\_\_\_\_\_\_\_\_\_\_\_\_\_\_\_\_\_,五十而知天命,

十而从心所欲,不逾矩。"(《论语·为政》)(2分)

七年级语文试卷 第2页(共6页)

,七

(二)阅读《次北固山下》《天净沙·秋思》,完成7-9题。(共9分)

## 次北固山下

 $\sqrt{N}$ 

Dig to 1 100

**NITHER** 

1920年1月1日

CAT CAUS

客路青山外,行舟绿水前。湖平两岸阔,风正一帆悬。

海日生残夜,江春入旧年。乡书何处达?归雁洛阳边。

# 天净沙 · 秋思

HEINSCH 枯藤老树昏鸦,小桥流水人家,古道西风瘦马。夕阳西下,断肠人在天涯。 **图下图图图** 7. 请写出《次北固山下》中画线诗句的大意。(2分)

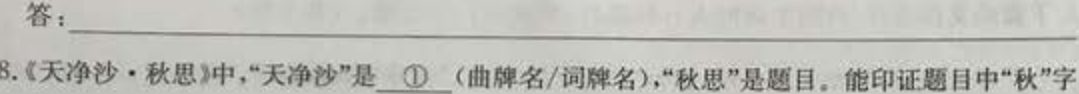

的景物词语是" ② "(任选一处);最能表现题目中"思"字的一句是" ③ "。(3分)

9. 学习这两首诗歌时,你所参加的古诗兴趣小组进行了系列探究活动,请完成下面两项活动 任务。(共4分)

(1) 小组另收集了以下诗歌准备进行"思乡"类古诗主题阅读活动,其中符合这一主题要求 的两首诗歌是 和 。(填序号)(2分)

**①《静夜思》** 3《泊船瓜舟》 ②《江雪》

40《闻王昌龄左迁龙标遥有此寄》 6《江南逢李鱼年》

(2) 小组将两首诗歌进行了对比, 做出了下面表格。其中有两处错误, 请你指出。(2分)

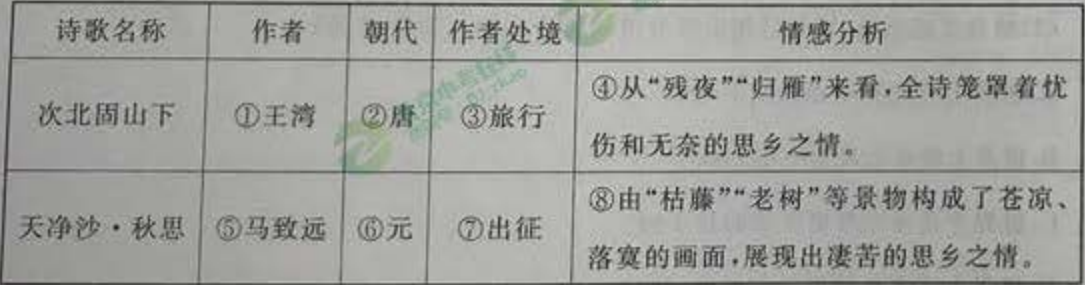

错误 1. (填序号)

错误 2: (填序号)

(三)阅读《陈太丘与友期行》,完成10-14题。(共10分)

陈太丘与友期行,期日中。过中不至,太丘舍去,去后乃至。元方时年七岁,门外戏。客 同元方:"尊君在不?"答曰:"待君久不至,已去。"友人便怒曰:"非人哉!与人期行,相委而 去。"元方曰:"君与()期日中。日中不至,则是无信;对子骂父,则是无礼。"友人惭,下车 引之。元方入门不顾。

七年级语文试卷 第3页(共6页)

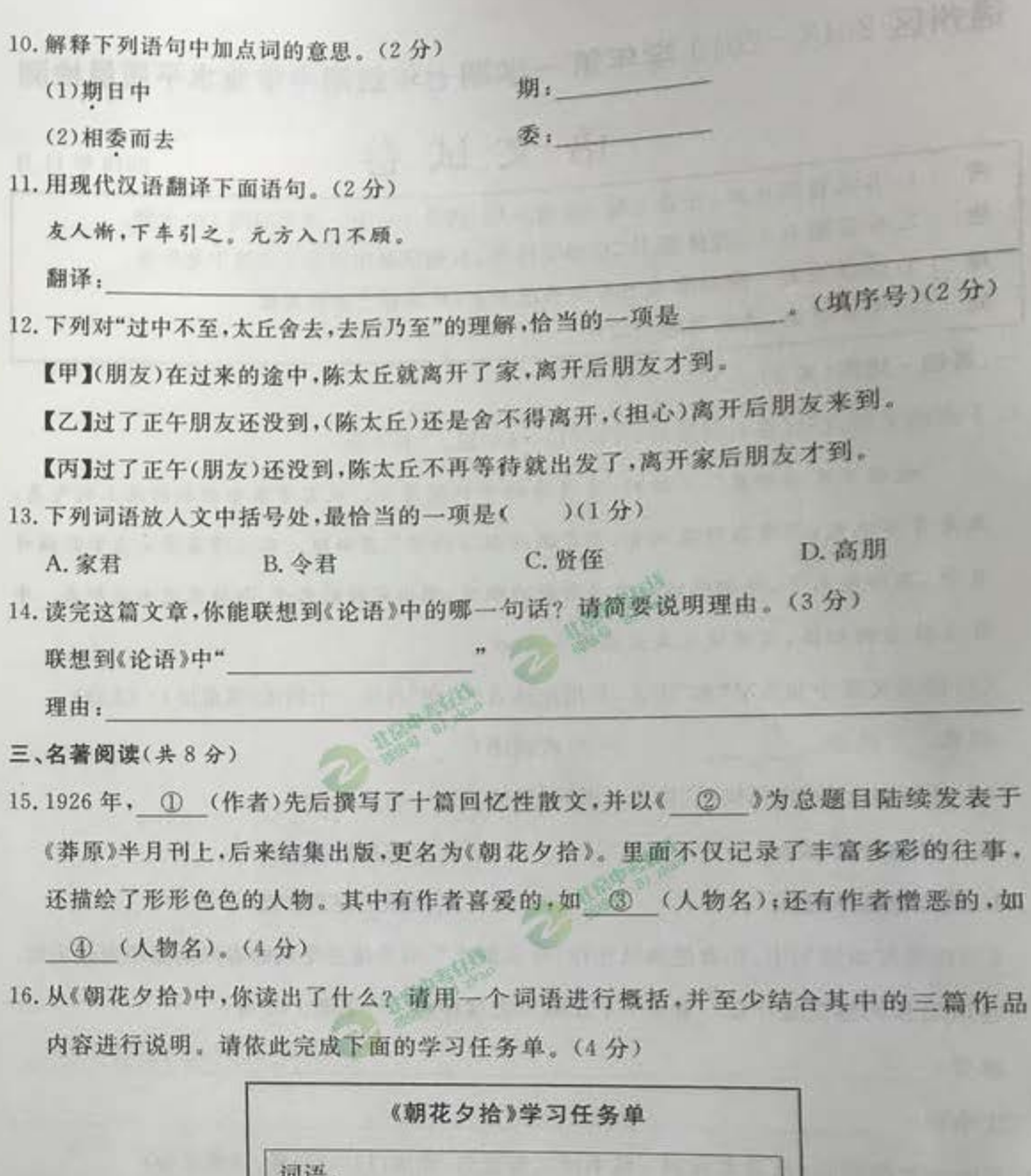

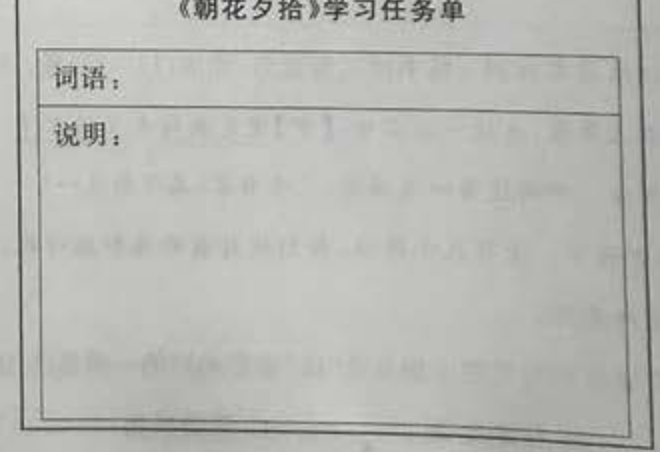

**MANS (FESS)** 

七年级语文试卷 第4页(共6页)

四、现代文阅读(共15分)

阅读《秋天的怀念》,完成17-21题。

### 秋天的怀念

#### 史铁生

1) 双腿瘫痪后,我的脾气变得 。望着望着天上北归的雁阵,我会突然把面前的玻璃 砸碎;听着听着李谷一甜美的歌声,我会猛地把手边的东西摔向四周的墙壁。母亲就悄悄地 躲出去,在我看不见的地方偷偷地听着我的动静。当一切恢复沉寂,她又悄悄地进来,眼边 儿红红的,看着我。"听说北海的花都开了,我推着你去走走。"她总是这么说。母亲喜欢花, 可自从我的腿瘫痪后,她侍弄的那些花都死了。"不,我不去!"我狠命地 这两条可恨的 腿,喊着,"我可活什么劲儿!"母亲扑过来抓住我的手,忍住哭声说:"咱娘儿俩在一块儿, 【甲】好好儿活,好好儿活……"

②可我却一直都不知道,她的病已经到了那步田地。后来妹妹告诉我,她常常肝疼得整 宿整宿翻来覆去地睡不了觉。

3 那天我又独自坐在屋里,看着窗外的树叶"唰唰啦啦"地飘落。母亲进来了,挡在窗 前:"北海的菊花开了,我推着你去看看吧。"她憔悴的脸上现出 般的神色。"什么时候?" "你要是愿意,就明天?"她说。我的回答已经让她喜出望外了。"好吧,就明天。"我说。她高 兴得一会儿坐下,一会儿站起:"那就赶紧准备准备。""哎呀,烦不烦?几步路,有什么好准备 的!"她也笑了,坐在我身边,絮絮叨叨地说着:"看完菊花,咱们就去'仿膳',你小时候最爱吃 那儿的豌豆黄儿。还记得那回我带你去北海吗?你偏说那杨树花是毛毛虫,跑着,一脚踩扁 一个……"她忽然不说了。对于"跑"和"踩"一类的字眼儿,她比我还敏感。她又悄悄地出 去了。

4他出去了,就再也没回来。

5邻居们把她抬上车时,她还在大口大口地吐着鲜血。我没想到她已经病成那样。看 着三轮车远去,也绝没有想到那竟是永远的诀别。

⑥邻居的小伙子背着我去看她的时候,她正艰难地呼吸着,像她那一生艰难的生活。别 人告诉我,她昏迷前的最后一句话是:"我那个有病的儿子和我那个还未成年的女儿 ……"

⑦又是秋天,妹妹推我去北海看了菊花。黄色的花淡雅,白色的花高洁,紫红色的花热 烈而深沉,泼泼洒洒,秋风中正开得烂漫。我懂得母亲没有说完的话。妹妹也懂。我俩在一 块儿,要【乙】好好儿活……

17. 在文中横线处依次填入词语,最恰当的一项是(2分)

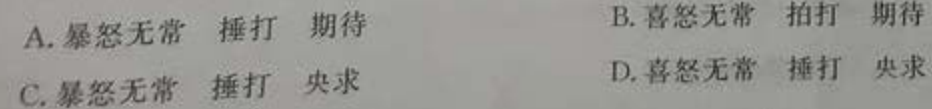

七年级语文试卷 第5页(共6页)

18. 请补全下面的文字内容,完成对文章大意的复述。(2分) 我因双腿瘫痪而日渐失去生活的勇气。母亲虽然也身患重病,但 1 ,均未实现。

19. 文中许多描写母亲动作的词语都透露着伟大的母爱,请任选一处进行简要分析。(3分)

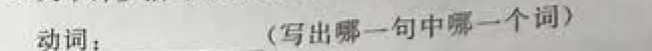

20. 在朗读文中【甲】【乙】两处画线句"好好儿活"时,应该读出人物怎样的思想情感? 请结合

文章说明理由。(4分)

【乙】句读出人物 的思想情感。 理由:

21. 文章结尾处作者写道:"我懂得母亲没有说完的话……"请以母亲的口吻补出"母亲没有 说完的话"。(60-100字)(4分)

IV ETO

五、作文(共40分)

根据题目,按要求写作。

22. 从下面两个题目中任选一题,写一篇文章。

题目一:在你的记忆中,有没有哪些声音曾经像清泉一般流过你的心田?它或许是欢快 起伏的虫叫,或许是清脆悦耳的鸟鸣,或许是绕梁三日的演奏,或许是空灵低回 的钟声,或许是声嘶力竭的呐喊,或许是语重心长的叮咛……给你以力量、以信 心、以勇气、以启迪……请以"最美的声音"为题目写一篇文章。

题目二:请以"我"为题目写一篇文章。

要求:(1)请将作文题目抄写在答题卡上。

(2)字数在 600-800 之间。

(3)不限文体(诗歌除外)。

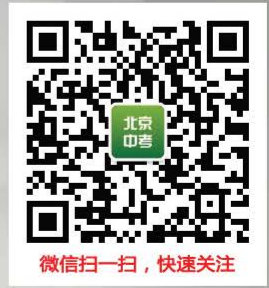

七年级语文试卷 第6页(共6页)